**Photoshop 2021 (Version 22.5) Nulled X64**

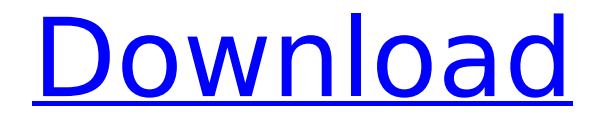

# **Photoshop 2021 (Version 22.5) Crack+ [32|64bit] [Latest] 2022**

\*\*Figure 3-2:\*\* Photoshop enables you to create amazing photo effects and manipulations. Photoshop has come a long way from its earliest days, when the program was used mainly for creating and tweaking photos. It has evolved into a tool for a variety of digital media from image manipulation to web design and multimedia. You can easily adapt Photoshop to assist in the creation of other kinds of multimedia and even print. In this chapter, I provide tips for creating and manipulating images in Photoshop that can be used for a wide variety of projects, including making slideshows, organizing images for the web, crafting holiday greetings, and preparing photo layouts for printing. In addition to Photoshop CC, which covers nearly all the latest features, you can also use several of the Photoshop Elements features to create digital photos and photos on the web, such as photo frames and photo inserts. If you're just getting started with Photoshop, the Beginnings section of this chapter can show you how to use the basics of the program. ## Getting Started with Photoshop Before you begin creating anything else in this book, download Adobe Photoshop CC 2015 and install it on your computer, following the installation instructions that you receive when you order the software. (See Chapter 2 for information on how to install Photoshop.) On the software's home page, click the Use Photoshop button to open the software. When you run Photoshop for the first time, you see a black splash screen with a mouse pointer. If you click the mouse on the splash screen, you see the Photoshop Welcome Screen, as shown in Figure 3-3. The next sections explain how you use the programs in this book. You can read more about how to work with Photoshop in the program's Help files and online Help available at `www.adobe.com/support/photoshop.html`. Photoshop saves its settings (places and things) and stuff you create in the program (drawings, effects, and things) in your \_\*\*Photoshop Library\*\*\_ file folder \_(Library)\_ in the main Photoshop installation folder. You can also keep an extra copy of your stuff in case the stuff you create in your primary software installation folder

goes kaput. To get to your Photoshop Library file, click the CS button on the top left of the Photoshop window and then click the Library folder and open the folder. This file store also contains your settings, stuff you create in Photoshop, and other settings. If you don't

# **Photoshop 2021 (Version 22.5) Crack+ Activation Code With Keygen Download [Mac/Win]**

The best features of Photoshop Elements (Speed Paint included) It has robust social media and web publishing functions. It offers a unique file browser, built-in library, simple editing tools, easy edition of live photos and customizable shortcut keys. It lets you open and edit 32-bit, 16-bit, 8-bit, and RAW images. It has a built-in darkroom function (Smart Fix). It gives you access to many free sources such as the Microsoft Zune Desktop Client and YouTube. The best alternative to Photoshop Elements is another Adobe software: Lightroom. Lightroom is an open-source, multimedia software, which means that it is free of charge. However, there are paid license for this software. You can read our Lightroom review here. The main difference between the two program is that Lightroom is a RAW processor while Photoshop Elements is only a simple photo editor. Adobe Photoshop Elements vs. Lightroom RAW Processing The difference between Adobe Photoshop Elements and Lightroom is that Lightroom is a RAW processor. This means that it processes every RAW file into JPEGs and, on the other hand, Photoshop Elements is only a simple photo editor. Furthermore, Lightroom offers one more advantage over Photoshop Elements: Raw to JPEG conversion without re-saving. You do not need to save the RAW files on disk again if you want to edit them after converting them to JPEG. The disadvantage is that RAW processing requires a faster computer than usual, which is true. However, you do not need to convert an image to JPEG every time you edit or retouch it. The compression is done behind the scenes by Lightroom and the processing time is divided into manageable small parts that allow your computer to work faster when you edit the image. You can use Lightroom or Photoshop Elements for both RAW and JPEG images. Adobe Photoshop Elements for Web Design Adobe Photoshop

Elements 11 for web design has a limited web publishing toolset. It lets you edit images and deliver them as WebReady files, but it lacks specialized tools for Web design. However, you can use Adobe Photoshop Elements 10 as a starting point for web design because it offers a web publishing function that lets you publish images as WebReady files. To do so, you need to open your image and then click on Create Web Format from the File menu. It gives you access to many free image resources such as the Microsoft Zune Desktop Client and YouTube. You 388ed7b0c7

# **Photoshop 2021 (Version 22.5) Crack Keygen Full Version Download [Updated-2022]**

of this form, the base portion of the spine comprises a first part of a first posterior element and a second part of the first posterior element and the first portion of the spine comprises the second part of the first posterior element, and the second portion of the spine comprises a first part of a second posterior element and a second part of the second posterior element. In still another embodiment, the second portion of the spine comprises the second part of the second posterior element and the first portion of the spine comprises the first part of the first posterior element. In yet another embodiment, the first posterior element comprises a first inferior vertebral surface and the second posterior element comprises a second inferior vertebral surface, and the first vertebral surface is spaced from the second vertebral surface. In a further embodiment, the posterior surface comprises an inferior vertebral surface formed in the first and the second posterior elements. In a further embodiment, the surface of the spinal implant is formed to be concave to fit the concave outer surface of the vertebral bone. According to another aspect of the present invention, a spinal implant is provided. The spinal implant comprises a first portion and a second portion, and the first portion comprises at least one fixed element with a hook end and the second portion comprises at least one predetermined movable element with a resilient end. The predetermined movable element engages the hook end of the first portion to limit movement of the predetermined movable element in at least one direction. According to a further aspect of the present invention, an artificial joint is provided for positioning adjacent a portion of a vertebral bone. The artificial joint comprises a first portion and a second portion, and the first portion comprises at least one fixed element with a hook end and the second portion comprises at least one predetermined movable element with a resilient end. The predetermined movable element engages the hook end of the first portion to limit movement of the predetermined movable element in at least one direction. In an

alternative embodiment, the predetermined movable element comprises a first engaging portion and a second engaging portion. The first portion comprises a first engaging portion and a second engaging portion, and the first engaging portion engages the second engaging portion. In another embodiment, the first engaging portion comprises a first upper surface and a first lower surface. The first lower surface comprises a plurality of projections extending away from the first upper surface. In a further embodiment, the second portion comprises a second upper surface and a second lower surface. The second lower surface comprises a plurality of projections extending away from the

# **What's New in the?**

Brushes and Effects Brushes can be used to draw, paint, and erase, and can work with textures and ink. Textures such as bokeh, paper, and chalk can be added to objects or in the background. Effects can be used to adjust the appearance of an image or mask out an area. Effects There are a number of different effects including: Color Tones. This tool lets you apply a spectrum of colors to any area in an image. Colorize. This tool lets you tint an image or mask an area in one color to the rest of the image in another. Pin/Unpin. Use this tool to add or remove a box around an image Gaussian Blur. This tool lets you blur an area of an image. Mosaic. Use this tool to repeat small sections of an image Wave. This tool lets you add a faux watercolor effect to an image. Chalk. Use this tool to add chalk lines or dotted lines to an image. Fuzz. Use this tool to add a random watermark to an image. Effects: Colorize, Gaussian Blur, Mosaic, Pin/Unpin There is no official name for the Tint Tones tool. It's not a brush nor an effect. It is considered an individual tool. Color Tones This tool lets you apply a spectrum of colors to any area in an image. There are three new panels on the new color tool bar: Colorize This tool lets you tint an image or mask an area in one color to the rest of the image in another. Color Tones is useful to watercolor an image. This is the default color mode when you use this tool. With this option selected: You have the ability to control the intensity of the effect. You have the option to use the image's current color. You have the option to use the blend mode. You can

control the number of colors in the gradient. You can set the color modes to Normal and Hue/Saturation. There are also the following options available on the color tool bar: Preset: This lets you use a preset of colors. There are many different presets. Use image: This lets you control the amount of gradient in the preset. Matching: This lets you see

#### **System Requirements For Photoshop 2021 (Version 22.5):**

OS: Windows 10 Processor: 2.0 GHz processor or higher Memory: 2 GB RAM Graphics: NVIDIA GeForce 10-series and AMD Radeon graphics series with 1 GB VRAM or higher (AMD graphics cards are recommended). AMD graphics cards with 1 GB VRAM or higher are recommended for VR support. Storage: 25 GB available space (10 GB for Steam) Network: Broadband Internet connection (512 kbit/s download / 384 kbit/s upload) Additional Notes: – Internet connection required for installation

Related links:

[https://scrolllinkupload.s3.amazonaws.com/upload/files/2022/07/mQ](https://scrolllinkupload.s3.amazonaws.com/upload/files/2022/07/mQh1mMRujjvIOTVxLtzN_05_362d9d393ab40bc19abd27312a0b02a7_file.pdf) [h1mMRujjvIOTVxLtzN\\_05\\_362d9d393ab40bc19abd27312a0b02a7\\_fi](https://scrolllinkupload.s3.amazonaws.com/upload/files/2022/07/mQh1mMRujjvIOTVxLtzN_05_362d9d393ab40bc19abd27312a0b02a7_file.pdf) [le.pdf](https://scrolllinkupload.s3.amazonaws.com/upload/files/2022/07/mQh1mMRujjvIOTVxLtzN_05_362d9d393ab40bc19abd27312a0b02a7_file.pdf) <https://www.careerfirst.lk/system/files/webform/cv/zacant302.pdf> [https://www.careerfirst.lk/sites/default/files/webform/cv/Adobe-](https://www.careerfirst.lk/sites/default/files/webform/cv/Adobe-Photoshop-CC-2015_10.pdf)[Photoshop-CC-2015\\_10.pdf](https://www.careerfirst.lk/sites/default/files/webform/cv/Adobe-Photoshop-CC-2015_10.pdf) [http://www.kiochi.com/%product\\_category%/adobe-photoshop-2022](http://www.kiochi.com/%product_category%/adobe-photoshop-2022-version-23-2-key-generator-free-macwin-latest-2022) [-version-23-2-key-generator-free-macwin-latest-2022](http://www.kiochi.com/%product_category%/adobe-photoshop-2022-version-23-2-key-generator-free-macwin-latest-2022) [https://ebs.co.zw/advert/adobe-photoshop-2021-version-22-4-1-jb](https://ebs.co.zw/advert/adobe-photoshop-2021-version-22-4-1-jb-keygen-exe-with-license-code-final-2022/)[keygen-exe-with-license-code-final-2022/](https://ebs.co.zw/advert/adobe-photoshop-2021-version-22-4-1-jb-keygen-exe-with-license-code-final-2022/) [https://trello.com/c/WORa7LtH/143-adobe-photoshop-2021-version-2](https://trello.com/c/WORa7LtH/143-adobe-photoshop-2021-version-2241-hack-patch-product-key-full-updated-2022) [241-hack-patch-product-key-full-updated-2022](https://trello.com/c/WORa7LtH/143-adobe-photoshop-2021-version-2241-hack-patch-product-key-full-updated-2022) [http://www.studiofratini.com/adobe-photoshop-2021-crack](http://www.studiofratini.com/adobe-photoshop-2021-crack-activation-code-free-download-for-windows/)[activation-code-free-download-for-windows/](http://www.studiofratini.com/adobe-photoshop-2021-crack-activation-code-free-download-for-windows/) <https://www.isuzu.ch/fr-ch/system/files/webform/orvegb682.pdf> [https://egypt-aquarium.com/advert/photoshop-2022-version-23-0-2-l](https://egypt-aquarium.com/advert/photoshop-2022-version-23-0-2-license-code-keygen-win-mac-april-2022/) [icense-code-keygen-win-mac-april-2022/](https://egypt-aquarium.com/advert/photoshop-2022-version-23-0-2-license-code-keygen-win-mac-april-2022/) <https://openld.de/wp-content/uploads/2022/07/jaejesta.pdf> [https://360.com.ng/upload/files/2022/07/IeLNB5yhOPDr8tqYUL3v\\_05](https://360.com.ng/upload/files/2022/07/IeLNB5yhOPDr8tqYUL3v_05_a498d5a32a0bb276b1efbc06f18bb232_file.pdf) [\\_a498d5a32a0bb276b1efbc06f18bb232\\_file.pdf](https://360.com.ng/upload/files/2022/07/IeLNB5yhOPDr8tqYUL3v_05_a498d5a32a0bb276b1efbc06f18bb232_file.pdf) [http://indiebonusstage.com/photoshop-2022-version-23-0-2-with](http://indiebonusstage.com/photoshop-2022-version-23-0-2-with-license-key-latest-2022/)[license-key-latest-2022/](http://indiebonusstage.com/photoshop-2022-version-23-0-2-with-license-key-latest-2022/)

<https://mac.com.hk/advert/photoshop-cc-activation-x64/> [https://germanconcept.com/adobe-photoshop-2022-version-23-0-lic](https://germanconcept.com/adobe-photoshop-2022-version-23-0-license-code-keygen-free-pc-windows/) [ense-code-keygen-free-pc-windows/](https://germanconcept.com/adobe-photoshop-2022-version-23-0-license-code-keygen-free-pc-windows/) [https://afrisource.org/adobe-photoshop-cc-2019-crack-serial-number](https://afrisource.org/adobe-photoshop-cc-2019-crack-serial-number-torrent-activation-code-free-download/)[torrent-activation-code-free-download/](https://afrisource.org/adobe-photoshop-cc-2019-crack-serial-number-torrent-activation-code-free-download/) [https://kcachurch.org/2022/07/05/adobe](https://kcachurch.org/2022/07/05/adobe-photoshop-2022-version-23-0-serial-key-download-2022-new/)[photoshop-2022-version-23-0-serial-key-download-2022-new/](https://kcachurch.org/2022/07/05/adobe-photoshop-2022-version-23-0-serial-key-download-2022-new/) [https://geclinicsqld.com.au/sites/default/files/webform/patient](https://geclinicsqld.com.au/sites/default/files/webform/patient-referral/adobe-photoshop-2021-version-2251.pdf)[referral/adobe-photoshop-2021-version-2251.pdf](https://geclinicsqld.com.au/sites/default/files/webform/patient-referral/adobe-photoshop-2021-version-2251.pdf) [https://www.chemfreecarpetcleaning.com/adobe](https://www.chemfreecarpetcleaning.com/adobe-photoshop-2021-version-22-pc-windows-2022-latest/)[photoshop-2021-version-22-pc-windows-2022-latest/](https://www.chemfreecarpetcleaning.com/adobe-photoshop-2021-version-22-pc-windows-2022-latest/) [https://social.halvsie.com/upload/files/2022/07/mt9VnZdCfa4OKQe6](https://social.halvsie.com/upload/files/2022/07/mt9VnZdCfa4OKQe6gQwI_05_d7b81247a9d933212db22a2116331f4c_file.pdf) [gQwI\\_05\\_d7b81247a9d933212db22a2116331f4c\\_file.pdf](https://social.halvsie.com/upload/files/2022/07/mt9VnZdCfa4OKQe6gQwI_05_d7b81247a9d933212db22a2116331f4c_file.pdf) [https://geoswasumsereaccad.wixsite.com/erungrosap/post/adobe](https://geoswasumsereaccad.wixsite.com/erungrosap/post/adobe-photoshop-2021-version-22-4-with-serial-key-free-latest)[photoshop-2021-version-22-4-with-serial-key-free-latest](https://geoswasumsereaccad.wixsite.com/erungrosap/post/adobe-photoshop-2021-version-22-4-with-serial-key-free-latest) [https://magic-lamps.com/2022/07/05/adobe-photoshop-cs6-serial](https://magic-lamps.com/2022/07/05/adobe-photoshop-cs6-serial-key-full-product-key-download-updated-2022/)[key-full-product-key-download-updated-2022/](https://magic-lamps.com/2022/07/05/adobe-photoshop-cs6-serial-key-full-product-key-download-updated-2022/) [https://networny-social.s3.amazonaws.com/upload/files/2022/07/2xp](https://networny-social.s3.amazonaws.com/upload/files/2022/07/2xpvJRSBEpa57dyUJ5lD_05_a498d5a32a0bb276b1efbc06f18bb232_file.pdf) vJRSBEpa57dyUJ5ID 05\_a498d5a32a0bb276b1efbc06f18bb232\_file. [pdf](https://networny-social.s3.amazonaws.com/upload/files/2022/07/2xpvJRSBEpa57dyUJ5lD_05_a498d5a32a0bb276b1efbc06f18bb232_file.pdf) [https://frustratedgamers.com/upload/files/2022/07/BkyXlwFcQoh8y6](https://frustratedgamers.com/upload/files/2022/07/BkyXlwFcQoh8y6YYiEa2_05_314591d84bfe9f60c5aa49d84df8b084_file.pdf) [YYiEa2\\_05\\_314591d84bfe9f60c5aa49d84df8b084\\_file.pdf](https://frustratedgamers.com/upload/files/2022/07/BkyXlwFcQoh8y6YYiEa2_05_314591d84bfe9f60c5aa49d84df8b084_file.pdf) [http://eveningandmorningchildcareservices.com/wp-content/uploads](http://eveningandmorningchildcareservices.com/wp-content/uploads/2022/07/Photoshop_2021_Version_223_jbkeygenexe__Keygen_For_PC.pdf) [/2022/07/Photoshop\\_2021\\_Version\\_223\\_jbkeygenexe\\_\\_Keygen\\_For\\_](http://eveningandmorningchildcareservices.com/wp-content/uploads/2022/07/Photoshop_2021_Version_223_jbkeygenexe__Keygen_For_PC.pdf) [PC.pdf](http://eveningandmorningchildcareservices.com/wp-content/uploads/2022/07/Photoshop_2021_Version_223_jbkeygenexe__Keygen_For_PC.pdf) <http://uglemskogpleie.no/?p=8943> [https://www.coussinsdeco.com/adobe-photoshop-cc-2015-keygen](https://www.coussinsdeco.com/adobe-photoshop-cc-2015-keygen-only-license-keygen-free-final-2022/)[only-license-keygen-free-final-2022/](https://www.coussinsdeco.com/adobe-photoshop-cc-2015-keygen-only-license-keygen-free-final-2022/)

[http://testthiswebsite123.com/2022/07/05/adobe-photoshop-2021-v](http://testthiswebsite123.com/2022/07/05/adobe-photoshop-2021-version-22-3-1-keygen-crack-setup-with-serial-key-free-download-for-pc/) [ersion-22-3-1-keygen-crack-setup-with-serial-key-free-download-for](http://testthiswebsite123.com/2022/07/05/adobe-photoshop-2021-version-22-3-1-keygen-crack-setup-with-serial-key-free-download-for-pc/)[pc/](http://testthiswebsite123.com/2022/07/05/adobe-photoshop-2021-version-22-3-1-keygen-crack-setup-with-serial-key-free-download-for-pc/)

[https://www.ci.cedarburg.wi.us/sites/g/files/vyhlif4241/f/pages/cedar](https://www.ci.cedarburg.wi.us/sites/g/files/vyhlif4241/f/pages/cedarburg_business_park_cedarburg_cjp_mks_sale.pdf) burg\_business\_park\_cedarburg\_cip\_mks\_sale.pdf

[http://www.renexus.org/network/upload/files/2022/07/p1Rz2bSWbqS](http://www.renexus.org/network/upload/files/2022/07/p1Rz2bSWbqS5Wuo5Zwge_05_d7b81247a9d933212db22a2116331f4c_file.pdf) [5Wuo5Zwge\\_05\\_d7b81247a9d933212db22a2116331f4c\\_file.pdf](http://www.renexus.org/network/upload/files/2022/07/p1Rz2bSWbqS5Wuo5Zwge_05_d7b81247a9d933212db22a2116331f4c_file.pdf)

[http://www.flexcompany.com.br/flexbook/upload/files/2022/07/dCcG](http://www.flexcompany.com.br/flexbook/upload/files/2022/07/dCcG8zIKzDRJKwhD1awh_05_a498d5a32a0bb276b1efbc06f18bb232_file.pdf) 8zIKzDRIKwhD1awh\_05\_a498d5a32a0bb276b1efbc06f18bb232\_file. [pdf](http://www.flexcompany.com.br/flexbook/upload/files/2022/07/dCcG8zIKzDRJKwhD1awh_05_a498d5a32a0bb276b1efbc06f18bb232_file.pdf)